The book was found

# **PostGIS In Action, 2nd Edition**

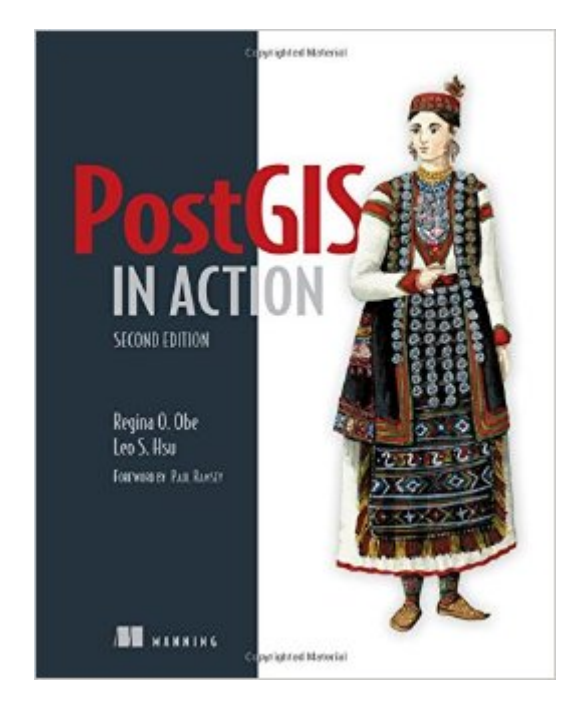

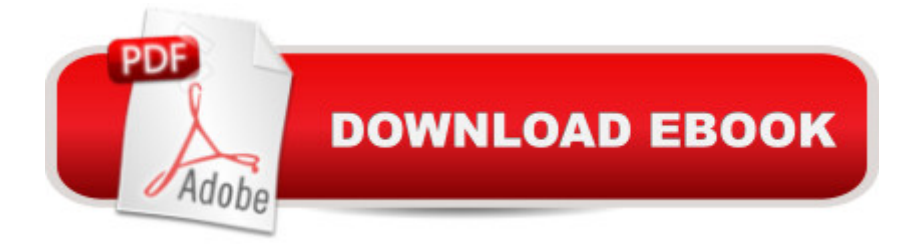

## **Synopsis**

SummaryPostGIS in Action, Second Edition teaches readers of all levels to write spatial queries that solve real-world problems. It first gives you a background in vector-, raster-, and topology-based GIS and then quickly moves into analyzing, viewing, and mapping data. This second edition covers PostGIS 2.0 and 2.1 series, PostgreSQL 9.1, 9.2, and 9.3 features, and shows you how to integrate with other GIS tools.Purchase of the print book includes a free eBook in PDF, Kindle, and ePub formats from Manning Publications.About the BookProcessing data tied to location and topology requires specialized know-how. PostGIS is a free spatial database extender for PostgreSQL, every bit as good as proprietary software. With it, you can easily create location-aware queries in just a few lines of SQL code and build the back end for a mapping, raster analysis, or routing application with minimal effort.PostGIS in Action, Second Edition teaches you to solve real-world geodata problems. It first gives you a background in vector-, raster-, and topology-based GIS and then quickly moves into analyzing, viewing, and mapping data. You'll learn how to optimize queries for maximum speed, simplify geometries for greater efficiency, and create custom functions for your own applications. You'll also learn how to apply your existing GIS knowledge to PostGIS and integrate with other GIS tools.Familiarity with relational database and GIS concepts is helpful but not required.What's InsideAn introduction to spatial databasesGeometry, geography, raster, and topology spatial types, functions, and queriesApplying PostGIS to real-world problemsExtending PostGIS to web and desktop applicationsUpdated for PostGIS 2.x and PostgreSQL 9.xAbout the AuthorsRegina Obe and Leo Hsu are database consultants and authors. Regina is a member of the PostGIS core development team and the Project Steering Committee.Table of ContentsPART 1 INTRODUCTION TO POSTGISWhat is a spatial database?Spatial data typesSpatial reference system considerationsWorking with real dataUsing PostGIS on the desktopGeometry and geography functionsRaster functionsPostGIS TIGER geocoderGeometry relationshipsPART 2 PUTTING POSTGIS TO WORKProximity analysisGeometry and geography processingRaster processingBuilding and using topologiesOrganizing spatial dataQuery performance tuningPART 3 USING POSTGIS WITH OTHER TOOLSExtending PostGIS with pgRouting and procedural languagesUsing PostGIS in web applications

### **Book Information**

Paperback: 600 pages Publisher: Manning Publications; 2 edition (May 3, 2015) Language: English

ISBN-13: 978-1617291395

Product Dimensions: 7.3 x 1.2 x 9.2 inches

Shipping Weight: 2.2 pounds (View shipping rates and policies)

Average Customer Review: 5.0 out of 5 stars  $\hat{A}$   $\hat{A}$  See all reviews  $\hat{A}$  (6 customer reviews) Best Sellers Rank: #72,265 in Books (See Top 100 in Books) #5 in  $\hat{A}$  Books > Computers & Technology > Programming > Graphics & Multimedia > GIS #11 in $\hat{A}$  Books > Computers & Technology > Software > Databases #15 in $\hat{A}$  Books > Computers & Technology > Programming > Software Design, Testing & Engineering > Tools

#### **Customer Reviews**

This is another book from Manning publications in the excellent '.. in Action' series, which guides the reader through some practical uses of the book's subject. In this case the subject is PostGIS, which for people that come across the term for the first time, is a spatial database extender for the PostgreSQL database management system. As described in the introduction the audience of this book includes GIS Practitioners and Programmers, DB Practitioners as well as Scientists, Researchers, Educators and Engineers. That makes it obvious that the audience covers a wide spectrum of professionals that would have various degrees of experience with the subject matter.The material is divided in three main parts, which are: Learning PostGIS, Putting PostGIS to work, and Using PostGIS with other tools as well as four additional appendices.The first part about Learning PostGIS is an introduction to GIS database concepts and practices, that introduces the geometry, geography, raster and topology types and what problems can be solved by each one of them. There is a thorough explanation of what PostGIS is and what you can do with a spatially enabled database that is not possible with a relational database. There are also chapters describing the spatial types that PostGIS offers and their related functions, an introduction to spatial reference systems and their concepts, tools for loading spatial data as well as desktop tools for viewing and querying them, and the use of geometry, geography and raster functions, geocoding and finally an introduction to spatial relationships.

#### Download to continue reading...

PostGIS in Action, 2nd Edition Technology In Action Complete (13th Edition) (Evans, Martin & [Poatsy, Technology in Actio](http://ebooksupdate.com/en-us/read-book/5m9Z5/postgis-in-action-2nd-edition.pdf?r=DzSqZx4bH2TO44cgciEpDEII%2FKI%2FkYdVYRrJY09hzrc%3D)n Series) Toys, Games, and Action Figure Collectibles of the 1970s: Volume I Action Jackson to Gre-Gory the Bat Key West D.O.A.: A Jack Marsh Briar Malone Key West Action Thriller (Key West Action Thriller Series Book 6) Positive Parenting in Action: The

Action Level H Teacher Guide: Word Meaning, Pronunciation, Prefixes, Suffixes, Synonyms, Antonyms, and Fun! (Vocabulary in Action 2010) Vocabulary in Action Level G Teacher Guide: Word Meaning, Pronunciation, Prefixes, Suffixes, Synonyms, Antonyms, and Fun! (Vocabulary in Action 2010) Gestalt Counselling in Action (Counselling in Action series) Thriller: In Sheep's Clothing - An Action Thriller Novel (A Noah Wolf Novel, Thriller, Action, Mystery Book 3) Thriller: Lone Wolf - An Action Thriller Novel (A Noah Wolf Novel, Thriller, Action, Mystery Book 2) Code Name: Camelot - An Action Thriller Novel (A Noah Wolf Novel, Thriller, Action, Mystery Book 1) Young Adult Literature in Action: A Librarian's Guide, 2nd Edition (Library and Information Science Text) Young Adult Literature in Action: A Librarian's Guide, 2nd Edition: A Librarian's Guide (Library and Information Science Text Series) Teaching in K-12 Schools: A Reflective Action Approach (5th Edition) Action Research Plus Video-Enhanced Pearson eText -- Access Card Package (5th Edition) Improving Schools Through Action Research: A Reflective Practice Approach (4th Edition) The Grief Recovery Handbook, 20th Anniversary Expanded Edition: The Action Program for Moving Beyond Death, Divorce, and Other Losses including Health, Career, and Faith Going Against GMOs Call-to-Action Special Edition: The Fast-Growing Movement to Avoid Unnatural Genetically Modified "Foods" to Take Back Our Food and Health Helping Skills: Facilitating Exploration, Insight, and Action, Fourth Edition Bolt Action: World War II Wargames Rules: Second Edition

<u>Dmca</u>